# 外来における在宅療養支援能力向上のための研修 (富山県看護協会版)をお申込された皆様へ

#### ●課題のダウンロード方法●

①富山県看護協会ホームページ(https://www.toyama-kango.or.jp/)に ある <mark>ショッキ をクリック</mark>

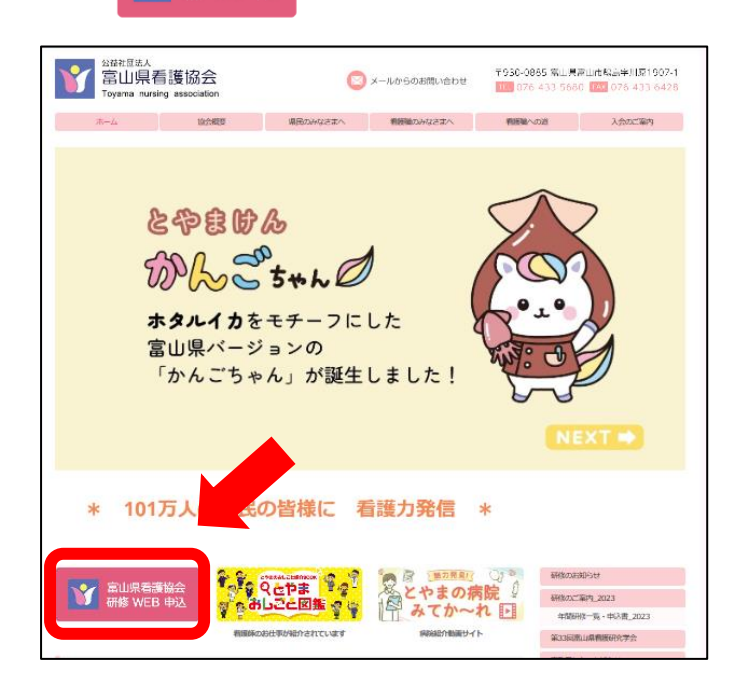

## ②「ログイン」をクリック

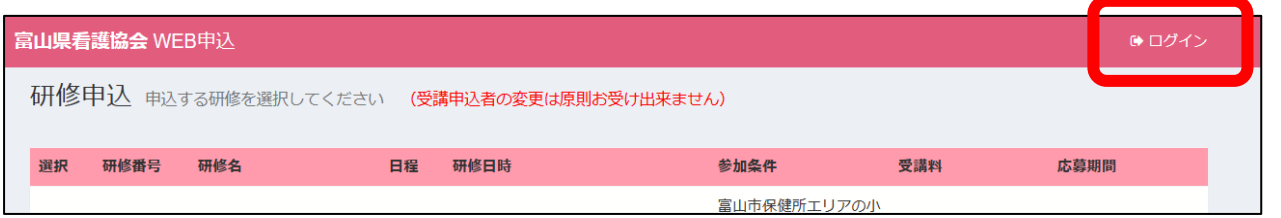

## ③「ユーザーID」と「パスワード」を入力し、ログイン

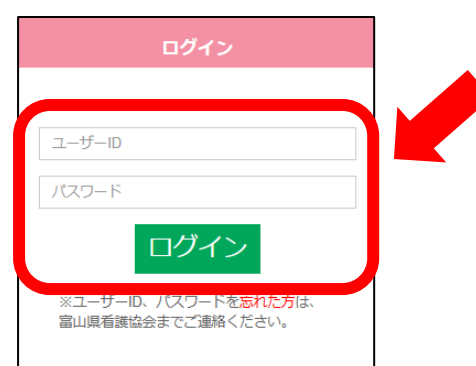

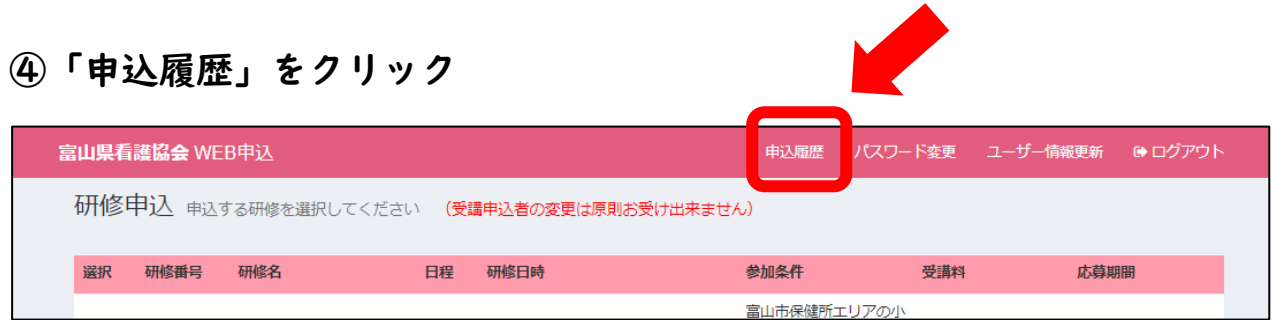

### ⑤外来における在宅療養支援能力向上のための研修(富山県看護協会研修) の行にある「ダウンロード」をクリック

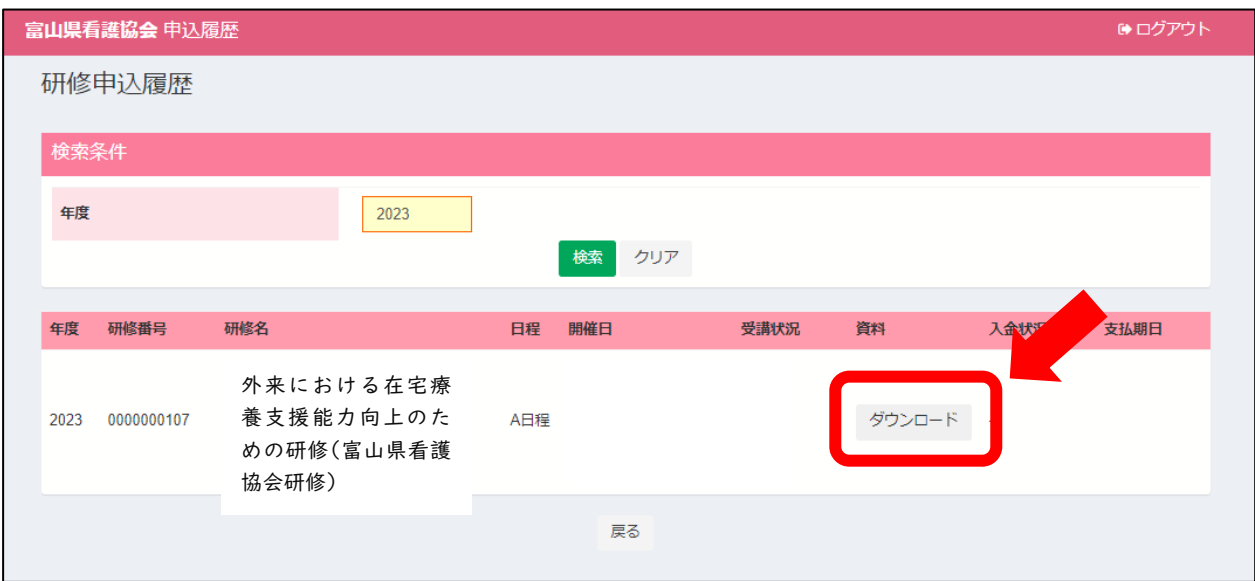

課題の提出期限は令和6年2月8日(木)です。 当協会へ郵送またはご持参ください。

公益社団法人富山県看護協会 〒930-0885 富山市鵯島字川原 1907-1 FAX:076-433-6428